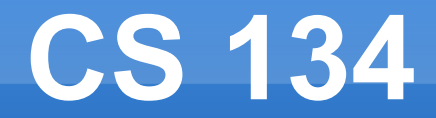

### Actor motion Pixel perfect collision detection

### **Today in Video Games**

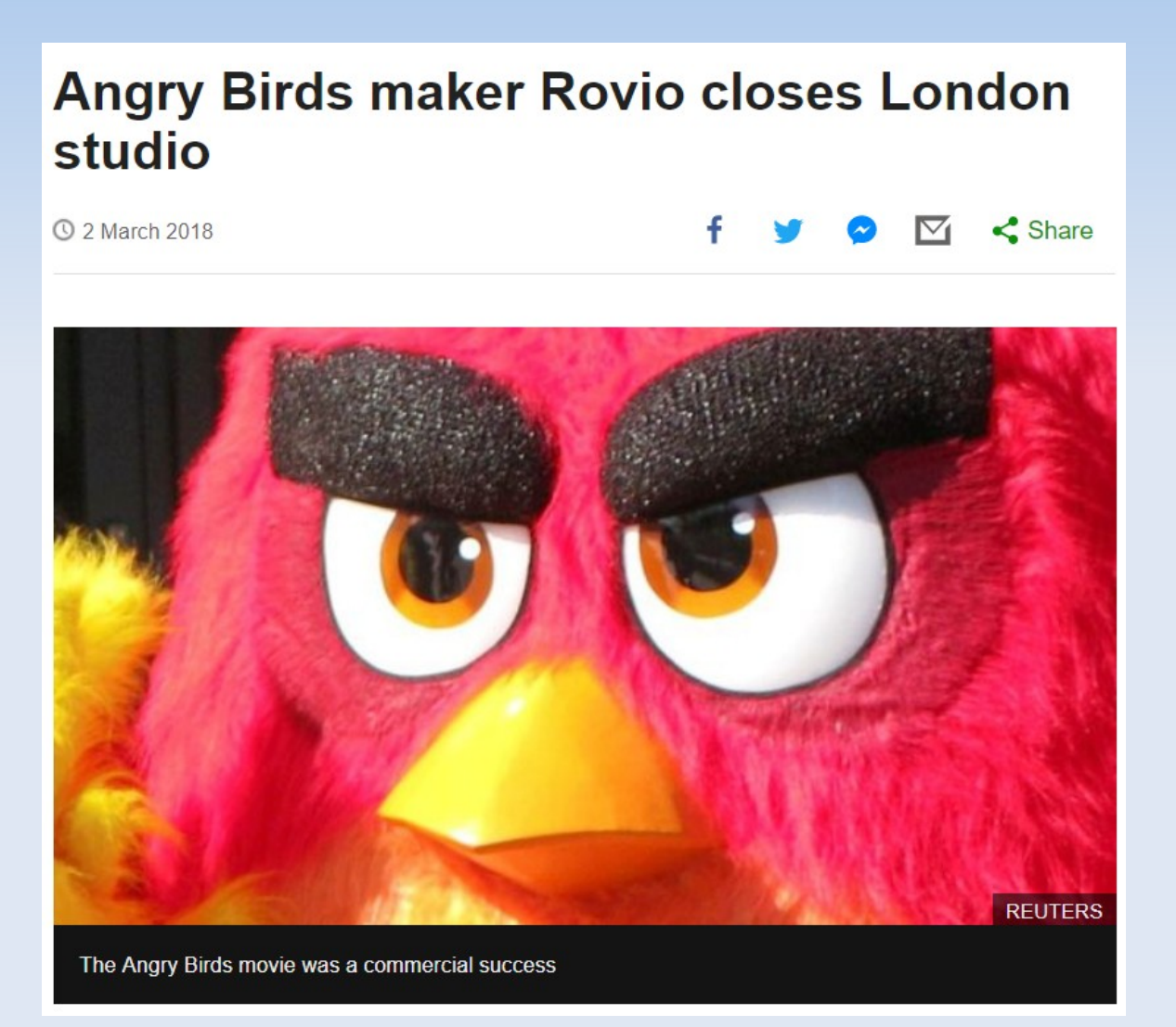

- For some objects, it is very hard to create a collision shape.
- **A** "good" fit will still have lots of holes.
	- **Lots of false positives**
	- **Lots of false negatives**

**Better if we could test** individual pixels

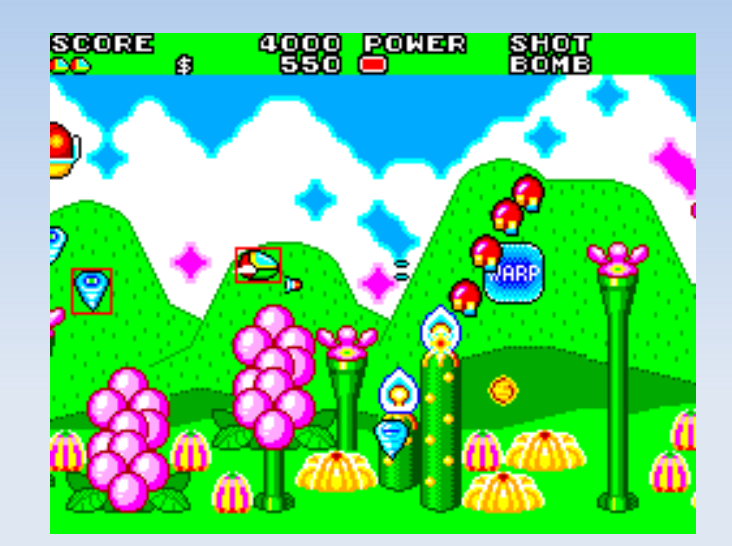

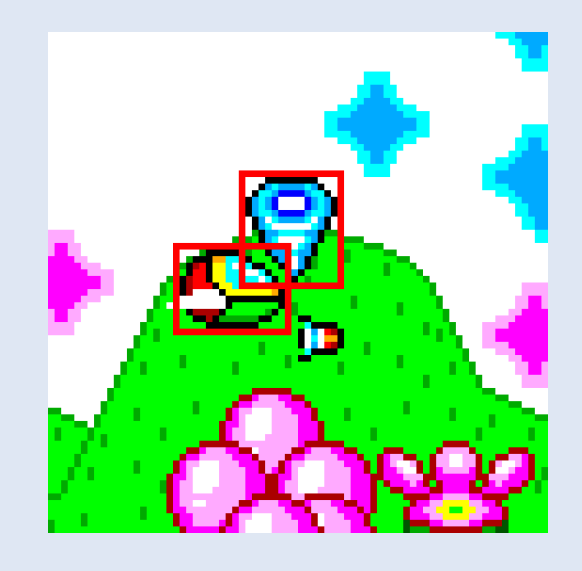

- **Basic motion from last class isn't enough for** many games
	- E In maze games, the player should be given some give to going around corners
	- In platformers, the player should be affected by gravity
	- One way walls are a common thing too

- Maze edge motion:
	- When moving, if you are just barely colliding, fix the motion to a tile boundary
- **Here, pressing up will** still get Link into the fortune teller's house

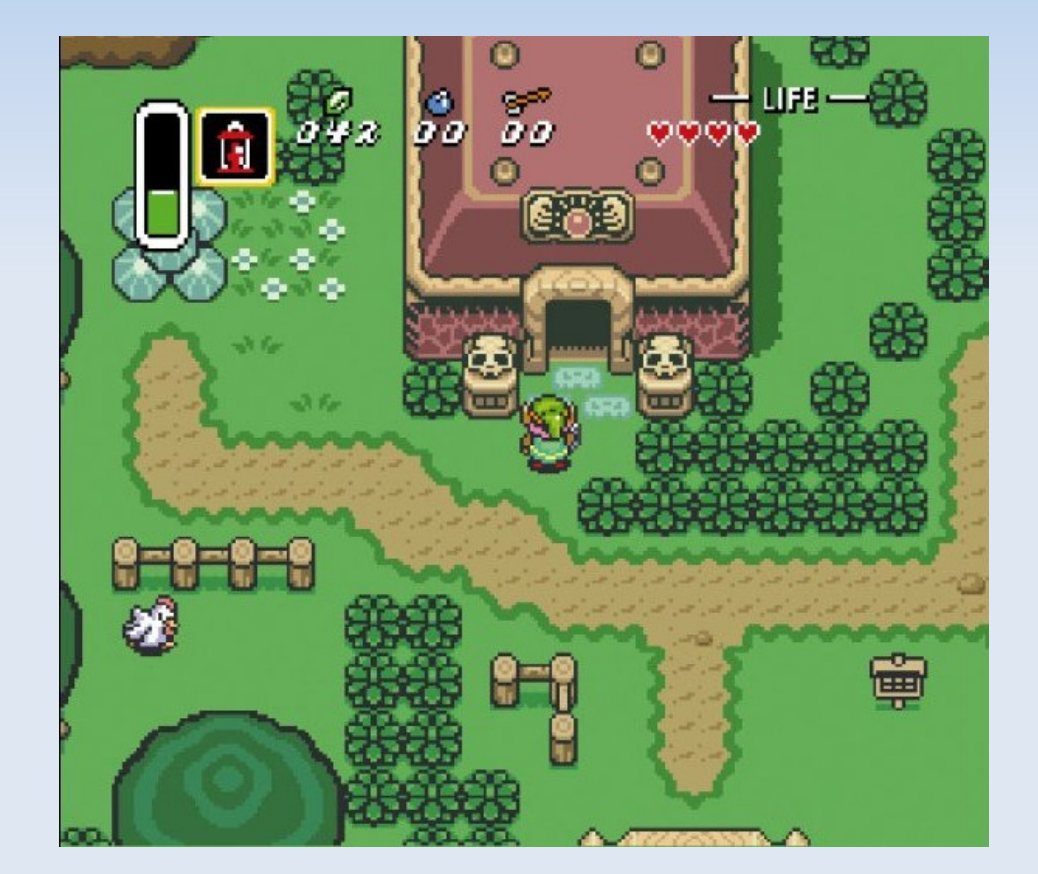

- Add new state, set during motion to detect near misses
- **When you release** pressing the direction, clear the near miss state.
- **If in a near miss state,** move in the near miss direction instead

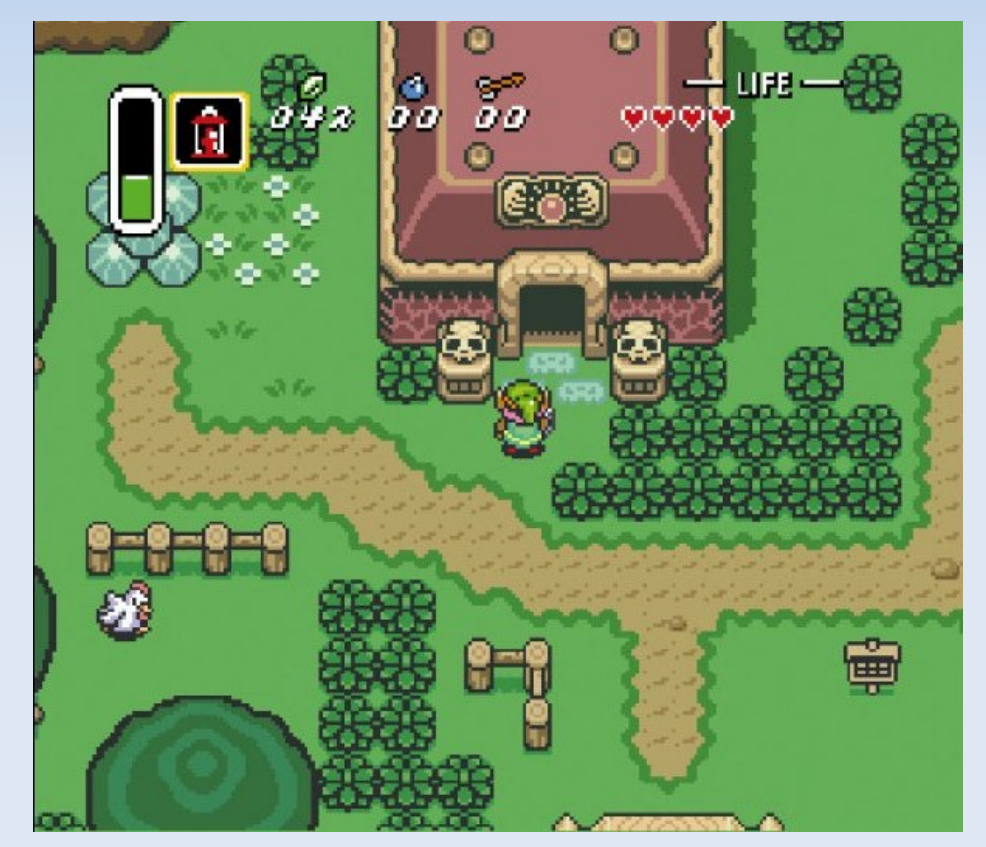

### **Frame 1:**

- **Link would collides** with statue, set near miss left, moves right
- **Frame 2:** 
	- Still in near miss state, move right
- **Frame 3:** 
	- No longer in near miss state, move up

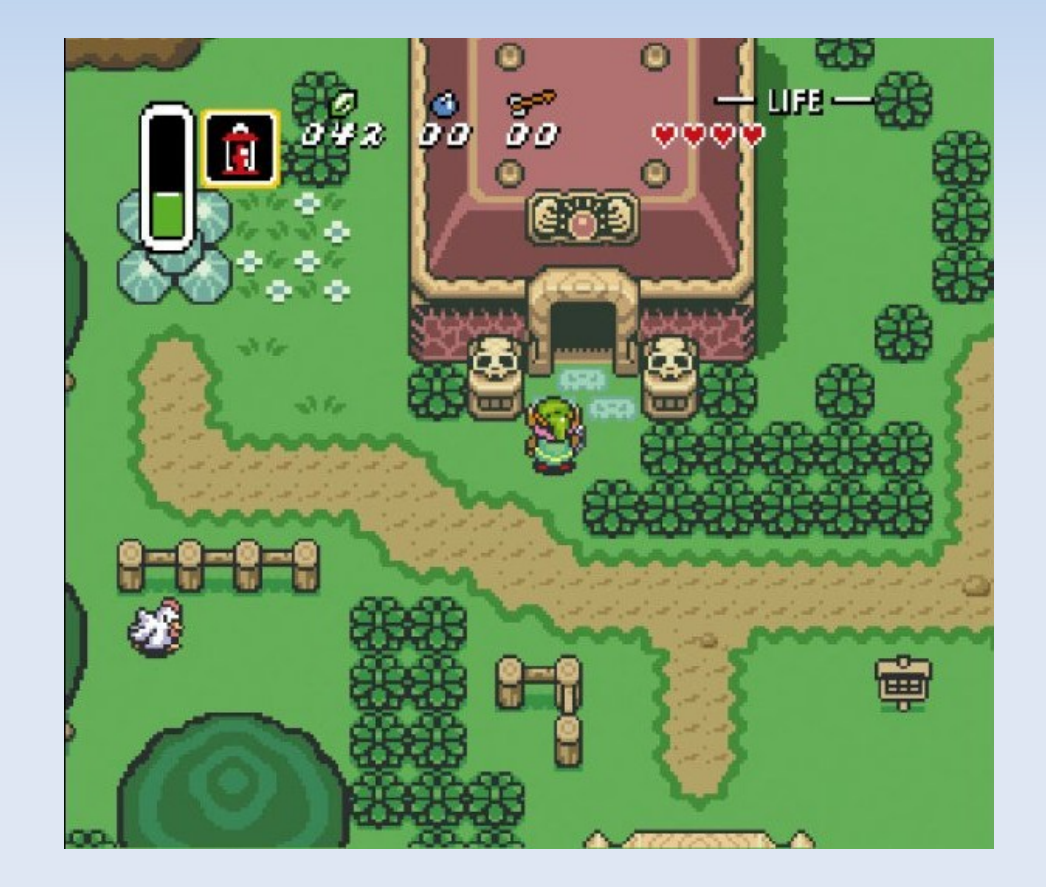

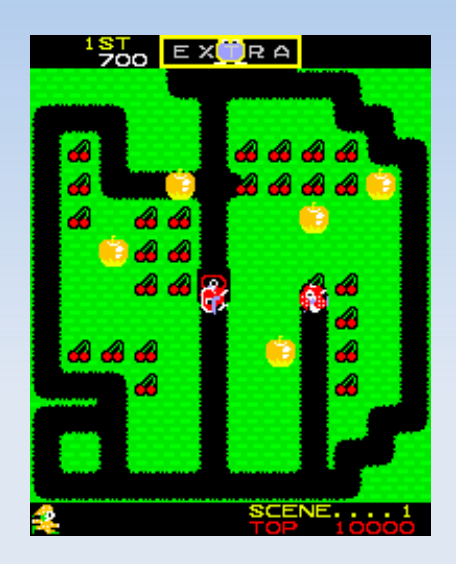

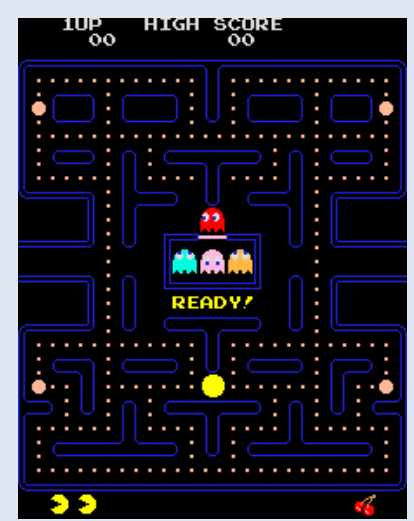

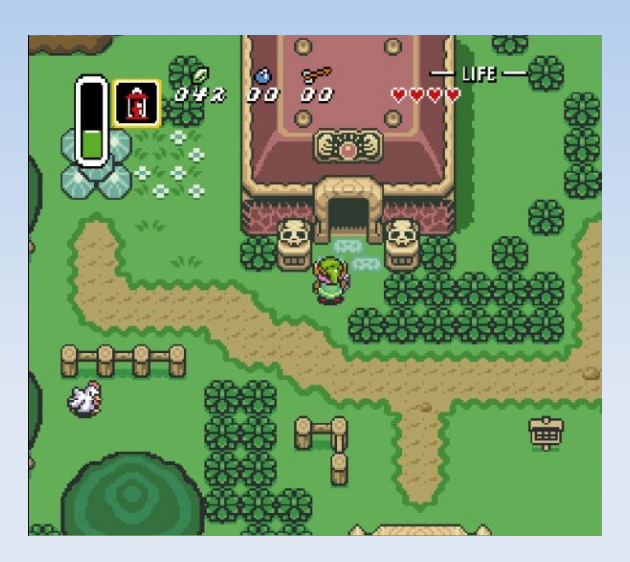

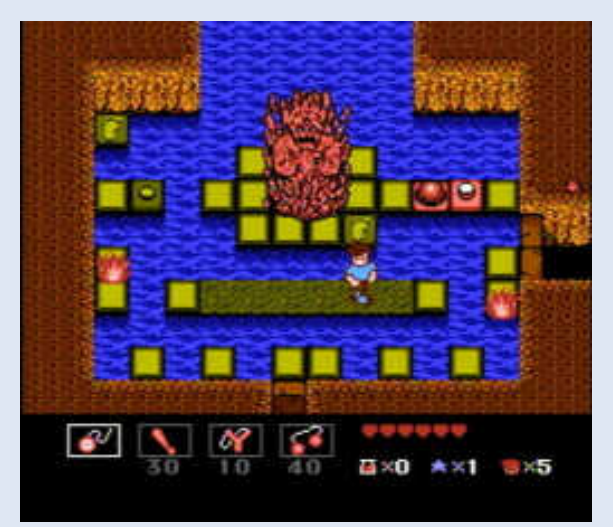

### **Super Mario World Example**

#### Let's watch Super Mario World and list out all the different behaviors

- **Similar techniques** can be used to have arbitrary shaped platforms
- Or to create visual collision boxes

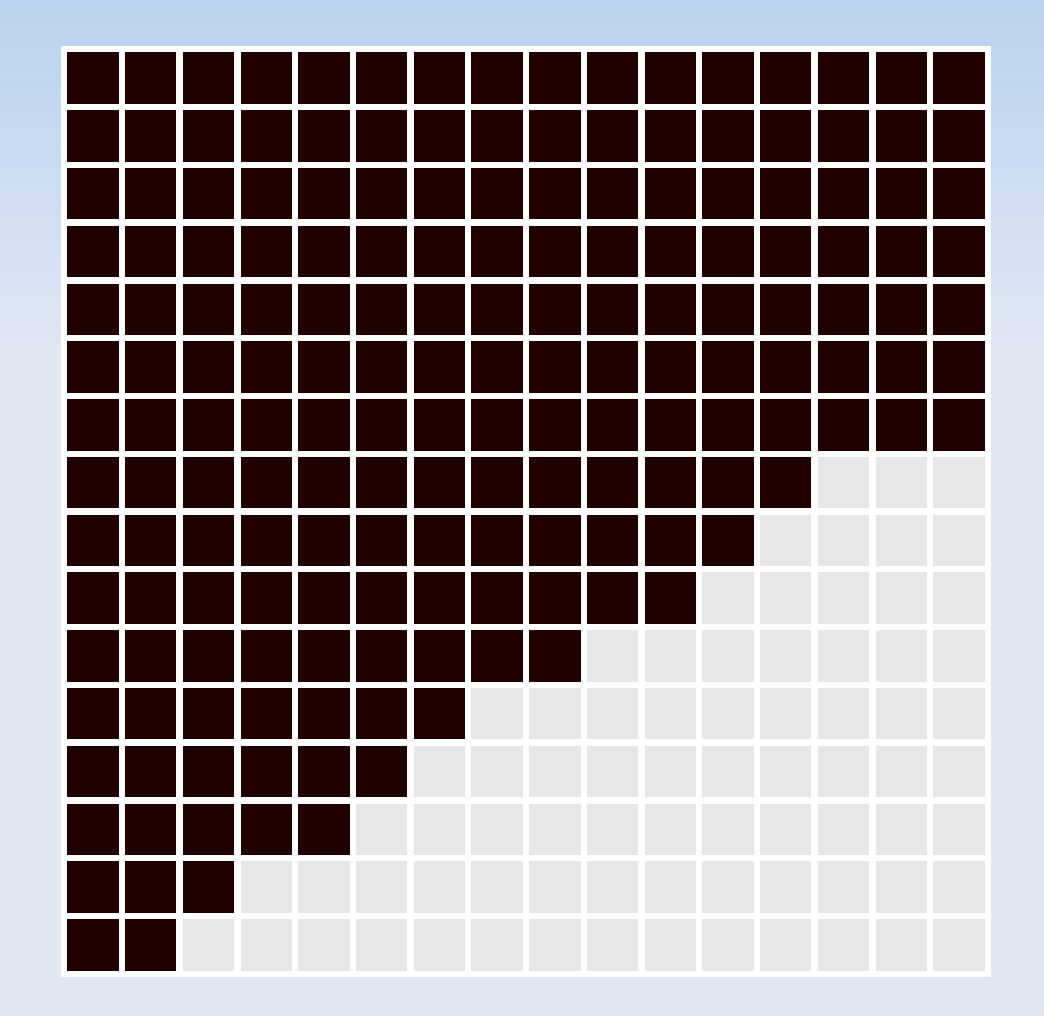

- For this to work, you need to have a 2D grid of collision information.
- **Should generally line** up with the art
- Can get this from the alpha channel of your images!

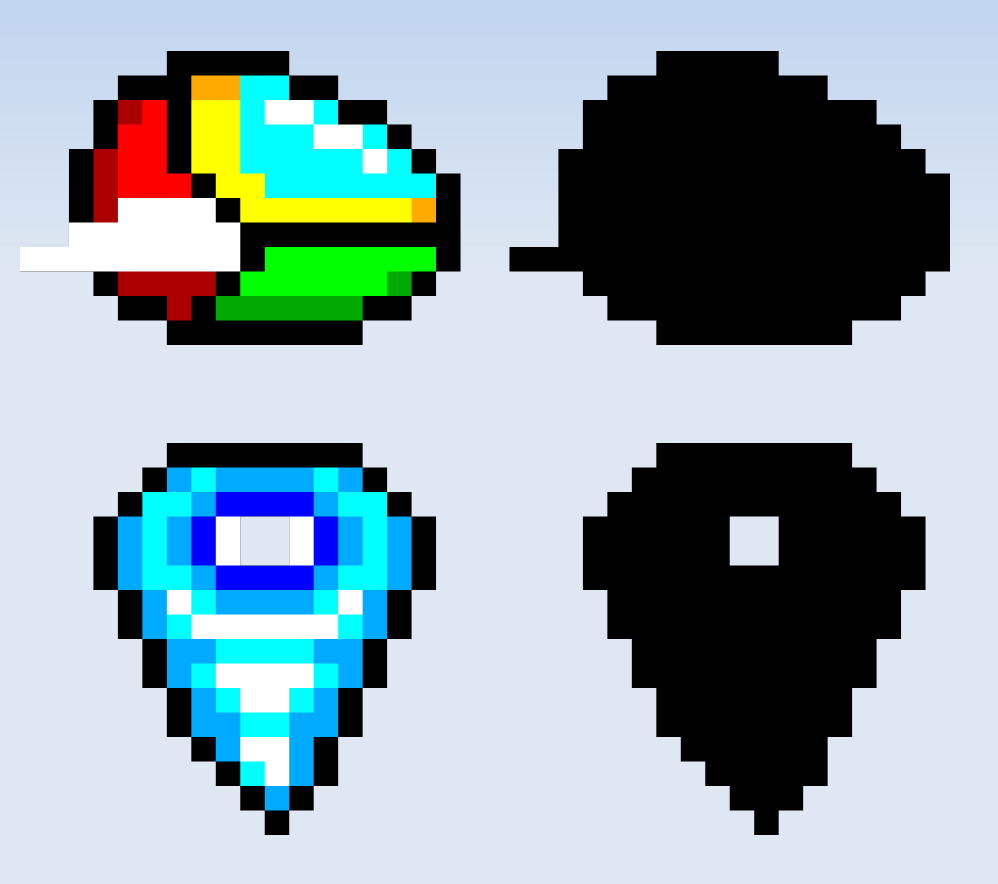

#### **boolean[][] collision = new boolean[width][height];**

```
// Read in data.
if (bitCount == 32) {
 for (int it = 0; it < imageWidth * imageHeight; ++it) {
  bytes[it * BPP + 0] = file.readByte();
  bytes[it * BPP + 1] = file.readByte();
  bytes[it * BPP + 2] = file.readByte();
  bytes[it * BPP + 3] = file.readByte();
```
 **// Also record the alpha being zero or non-zero boolean isNonZero = (bytes[it \* BPP + 3] != 0); collision[it % width][it / width] = isNonZero;**

 } } else {

- **New collision** function:
- **For each pixel in** object 1:
	- **Find corresponding** pixel in object 2
	- **If both pixels are** set
		- **Collision**
- **No Collision**

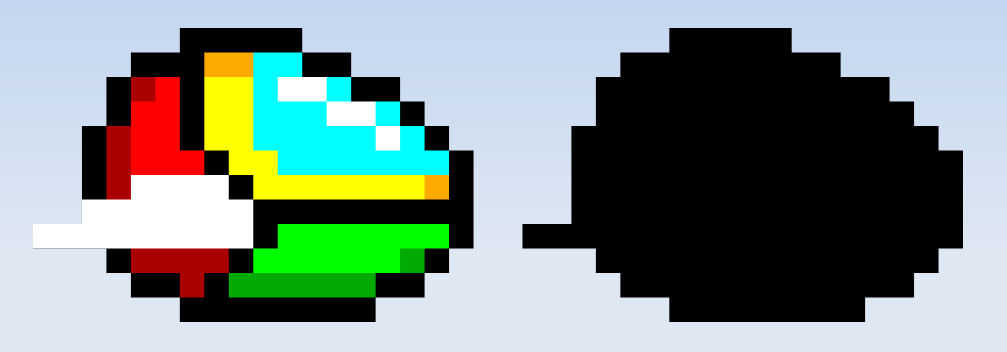

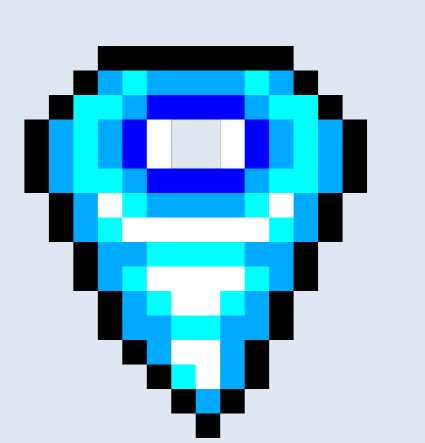

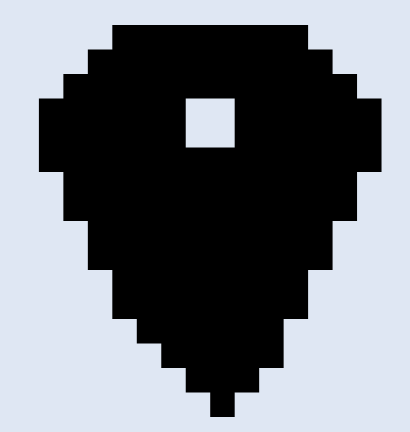

- Spaceship  $= 16x12$
- $\blacksquare$  Tornado = 14x16
- lntersection = 7x6
	- Can be calculated from AABB intersection

$$
T_x = S_x - (16 - 7)
$$

 $T_y = S_y + (16 - 6)$ 

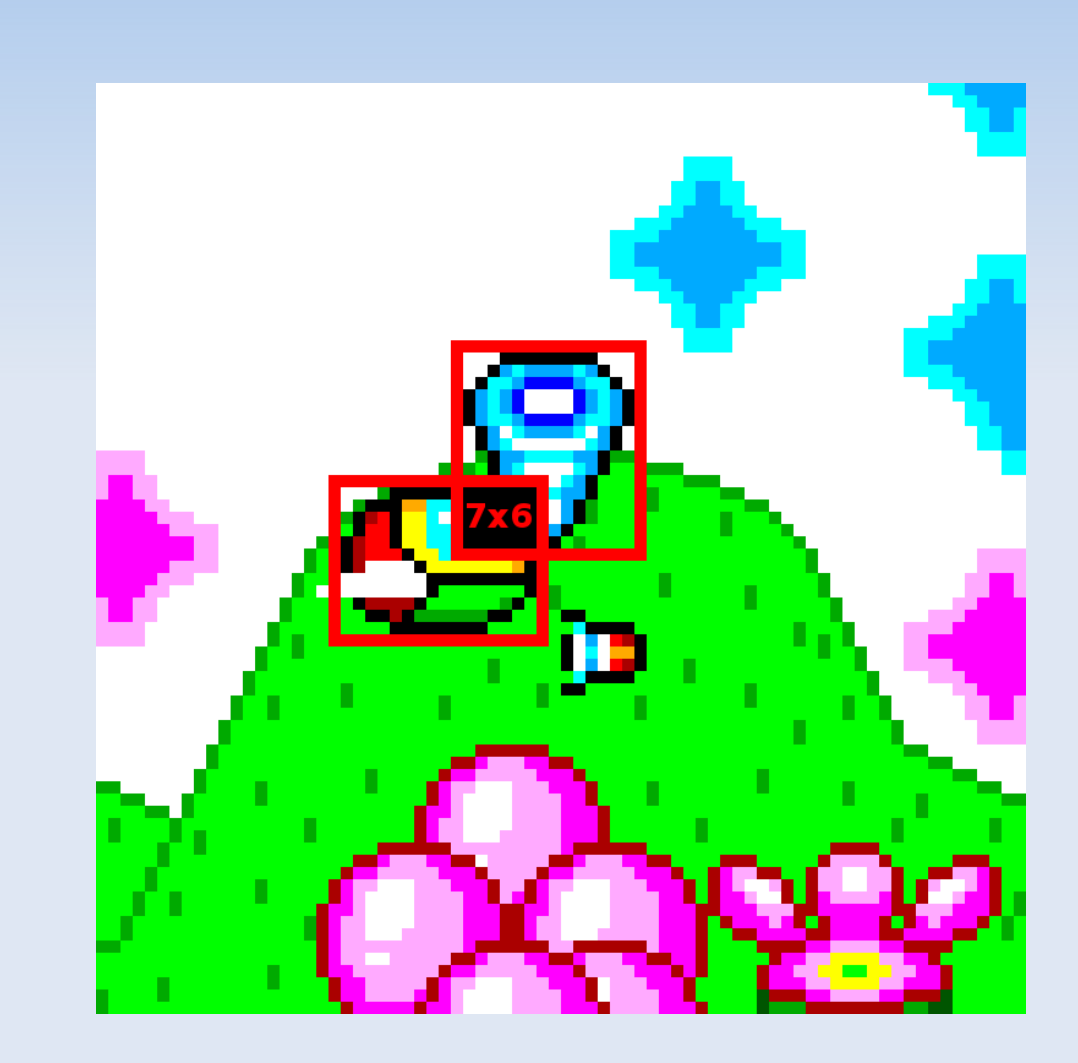

$$
T_x = S_x - (16 - 7)
$$

- $T_y = S_y + (16 6)$ 
	- Y goes down!
- **You SUBTRACT the** overlap amount if the second sprite is greater than the first sprite.
- And ADD if the second sprite is less.

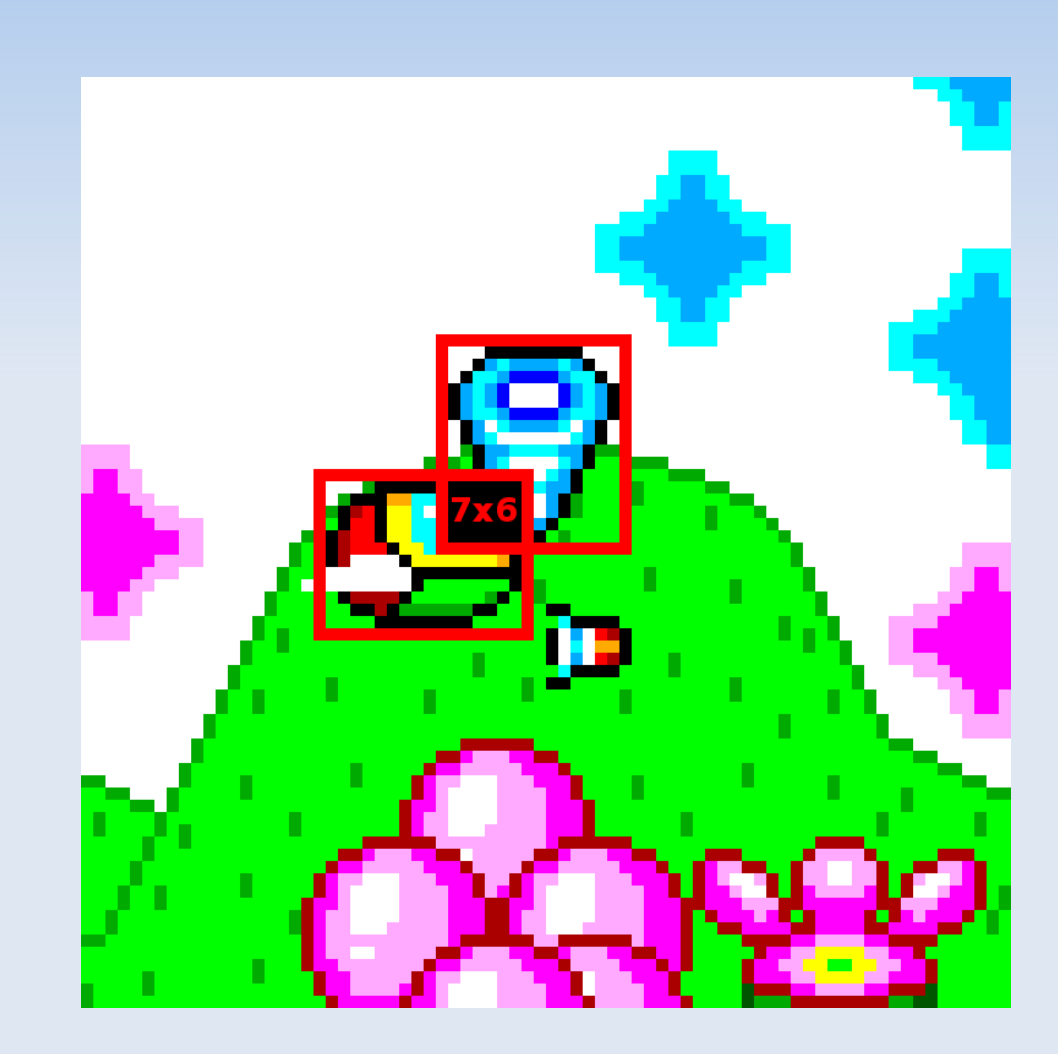

- For each pixel in S, calculate T:
	- $\blacksquare$  T  $x = S_x (16 7)$
	- $\blacksquare$  T y = S y + (16 6)
	- If T\_x or T\_y is inside the tornado array AND is collidable
		- **Collision**
- No collision

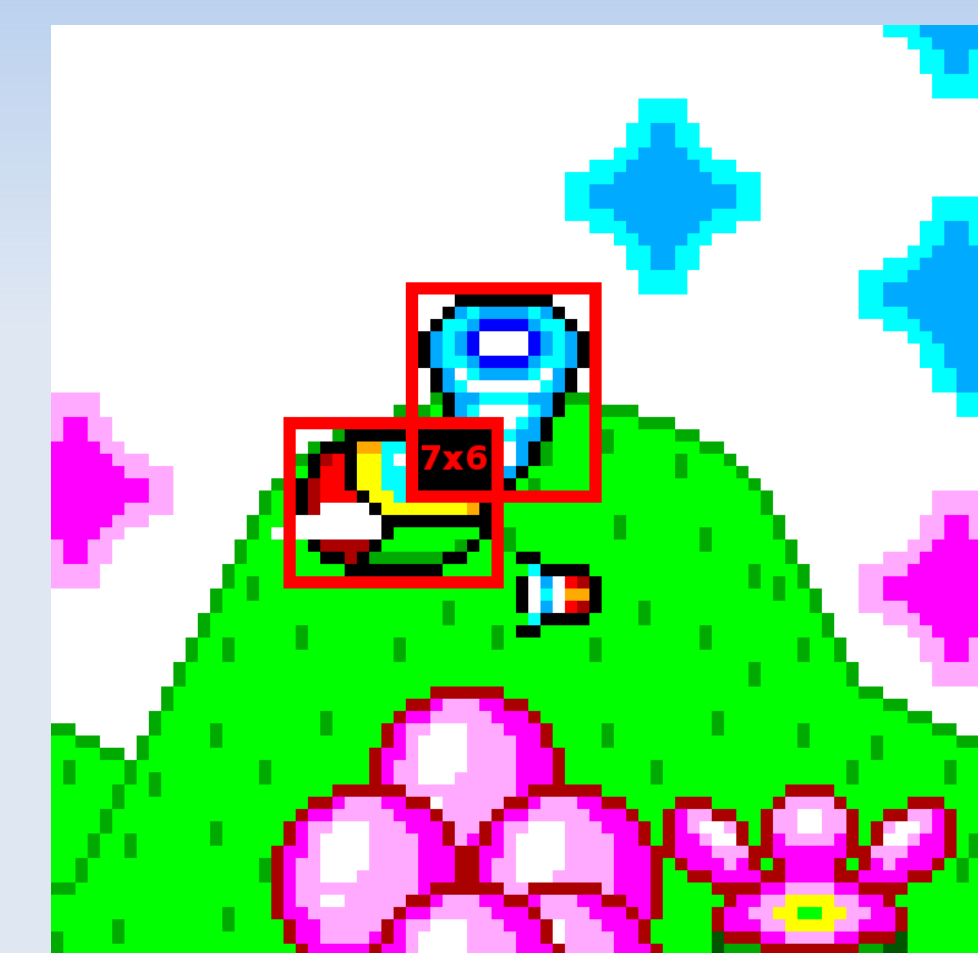

## **Optimization**

- This algorithm works, but is very very slow
	- Pixels are tested even if objects don't overlap at all!
	- **Lots of pixels are tested that have no corresponding** pixels in other image
	- **Each individual pixel is tested as a separate** operation

- This algorithm works, but is very very slow
	- Pixels are tested even if objects don't overlap at all!

Do AABB test, then do pixel test

**- Lots of pixels are tested that have no corresponding** pixels in other image

Only test pixels in the AABB intersection

- **Each individual pixel is tested as a separate** operation
	- Use bitwise arithmetic to test many pixels in parallel

# **Only Test Intersecting Pixels**

- **Arbitrarily choose one** object as A, one as B
- If A\_left < B\_left
	- Start at A\_right intersection\_w
- Else
	- Start at A\_left
- **Test intersection w** times

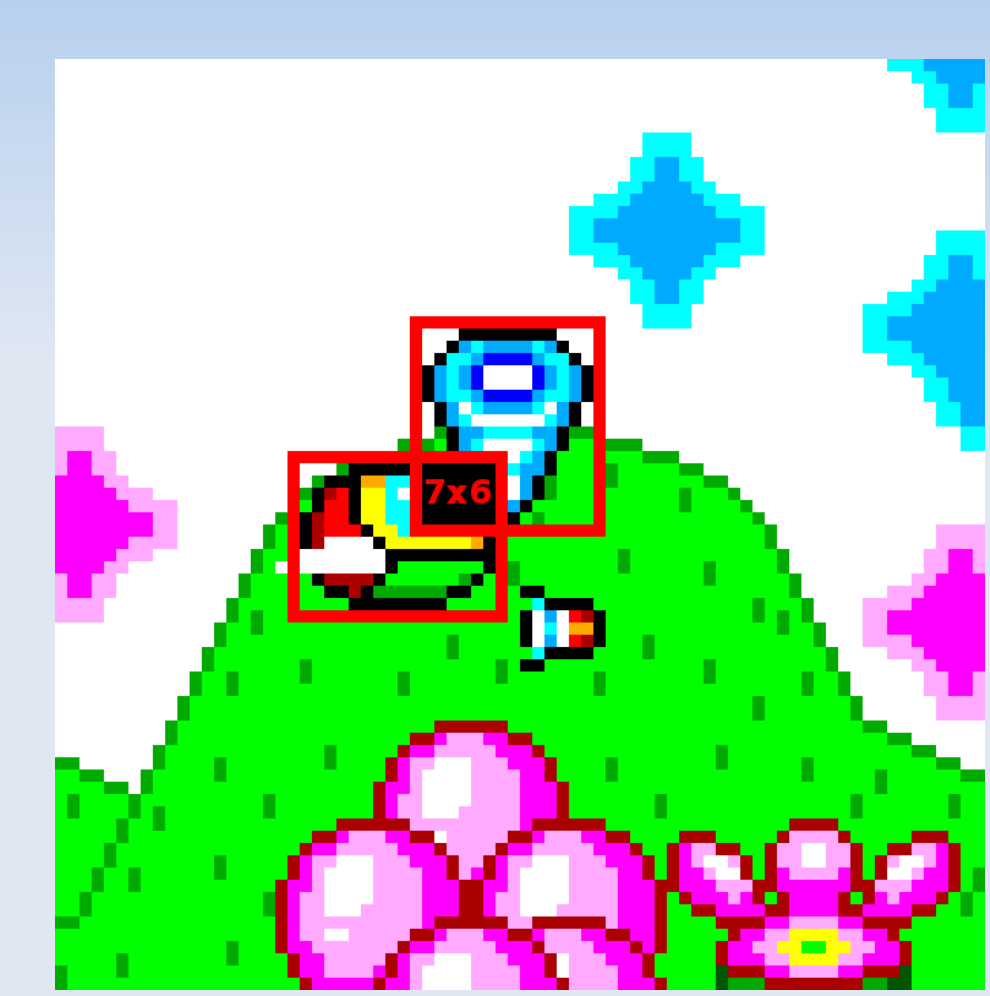

• Same thing in Y

### **Bitwise Operators (Java)**

- & "and" Both bits must be set
- ٠ | "or" Either bit must be set
- A "xor" Exactly one bit must be set
- $"not"$  1  $\rightarrow$  0, 0  $\rightarrow$  1
- $\text{-}$  << "Ishift" mnopqrst  $\rightarrow$  nopqrst0
- $\rightarrow$   $\rightarrow$  "rshift" mnopqrst  $\rightarrow$  mmnopqrs
- $\rightarrow$  >>> "logical rshift" mnopqrst  $\rightarrow$  0mnopqrs
	- In C, there is just >>, and its results are implementation defined (usually to be the same as in Java)

## **Bitwise Operators**

- Use bitwise operators to test up to 32 pixels at once!
- Make bitmap literally a map of bits
	- 00011111111000→07F8
	- 00111111111100→0FFC
	- $e$ tc.
- Use bitwise AND, LSHIFT on numbers

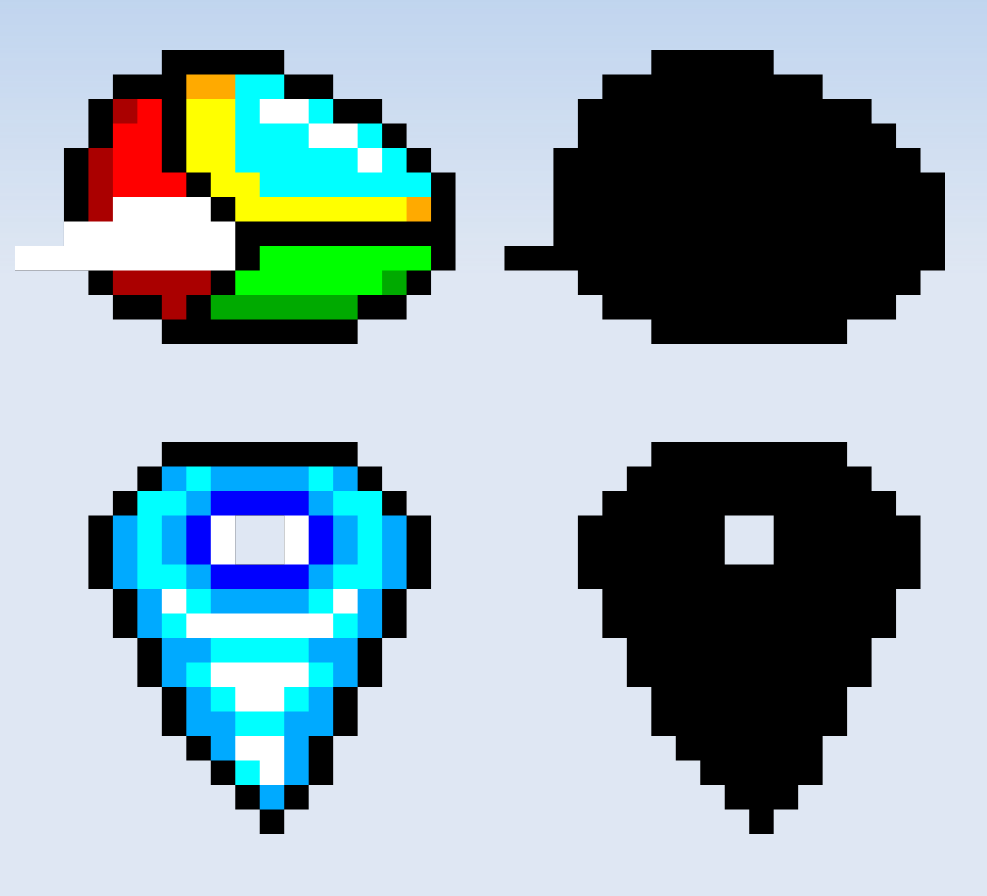

## **Revised Algorithm**

- Choose left, right sprites
- **For each line in intersection of leftsprite:** 
	- (leftsprite << leftsprite\_w intersection\_w) & rightsprite
	- **Tests all pixels in one line at once!**

- $-32x 64x$  faster!
- **Added one limitation: sprite can not be more** than 32 or 64 pixels wide

### **Pixel Perfect Limitations**

- **Pixel shape changes from frame to frame** 
	- **Only useful when interpenetration is okay**
- No information about "how far" in you are
	- Resolution must not care about that

- **Best applications are where resolution is either** "destroy one object" or "hurt one object then make it invincible"
	- 2D shooters, fighting games

Questions?